# **Infrastructure - Task #7743**

## **Add data format for TSV**

2016-04-18 19:37 - Laura Moyers

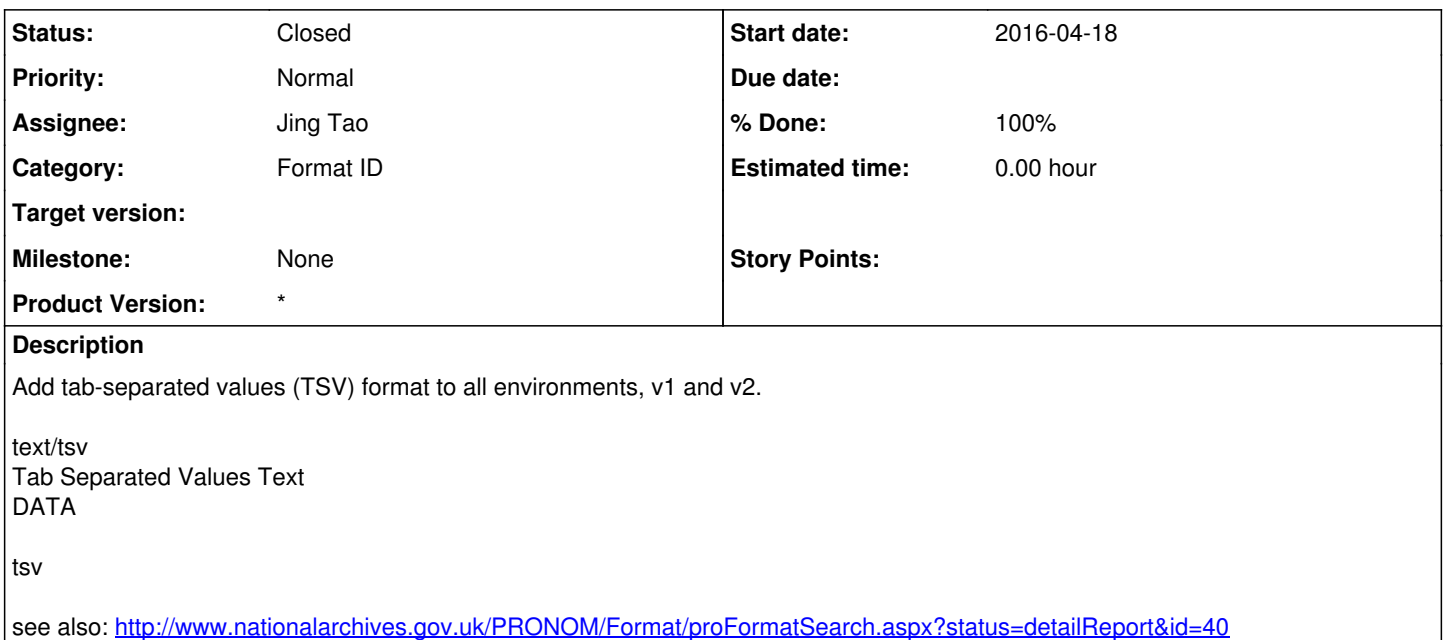

#### **History**

#### **#1 - 2016-04-21 15:08 - Chris Jones**

*- Assignee changed from Chris Jones to Jing Tao*

I'm assigning this to Jing since he'll be making some other object format list changes.

## **#2 - 2016-04-21 15:10 - Chris Jones**

And Jing, just as a reminder, when you add TSV to the V1 list, the media type and extension stuff isn't included. Cheers, Chris

### **#3 - 2016-04-21 21:27 - Jing Tao**

*- Status changed from New to Closed*

- *% Done changed from 0 to 100*
- *translation missing: en.field\_remaining\_hours set to 0.0*

Added the new format on cn-buildout/dataone-cn-metacat/usr/share/metacat/debian/objectFormatListV2.xml. Also copied the file to d1\_common\_java/src/main/resources/org/dataone/service/resources/config/v2/objectFormatList.xml as a cache. And commit them to the svn trunk.

Copy the objectFormatListV2.xm to /usr/share/metacat/debian on cn-dev, cn-sandbox, can-stage and cn. On the directory run insertOrUpdateObjectFormatList.sh objectFormatListV2.xml